Муниципальное бюджетное общеобразовательное учреждение "ЛЕКАРЕВСКАЯ СРЕДНЯЯ ОБЩЕОБРАЗОВАТЕЛЬНАЯ ШКОЛА" Елабужского муниципального района Республики Татарстан

Принято на заседании педагогического совета МБОУ «Лекаревская средняя школа» EMP PT Протокол № 6 от 30.04 2019 г.

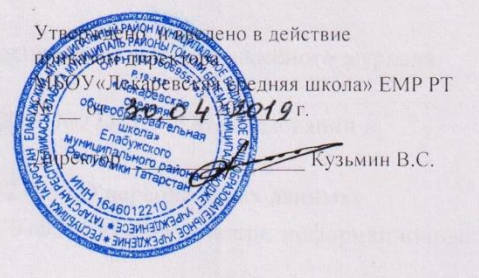

#### Положение

о работе в электронном журнале муниципального бюджетного общеобразовательного учреждения «Лекаревская средняя общеобразовательная школа» Елабужского муниципального района Республики Татарстан

1

# **Положение**

## **о работе в электронном журнале.**

#### **1.Общие положения**

**1.1.** Настоящее Положение о порядке ведения электронного классного журнала разработано в соответствии с

- Федеральным законом от 29.12.2012 №273-Ф3 «Об образовании в Российской Федерации»

- Федеральным законом от 27.07.2006 №152-ФЗ «О персональных данных»

- Федеральным законом от 27.07.2006 №149-ФЗ «Об информации, информационных технологиях и о защите информации»

- Постановлением Правительства РФ от 01.11.2012 № 1119 «Об утверждении требований к защите персональных данных при их обработке в информационных системах персональных данных»

приказом Министерства образования и науки РТ от 16.12.201 1 № 6546/1 1 «Об использовании в общеобразовательных учреждениях Республики Татарстан электронных журналов»

письмом Министерства образования и науки РФ от 15.02.2012 № АП- 147/07 «О методических рекомендациях по внедрению систем ведения журналов успеваемости в электронном виде» и устанавливает порядок ведения электронного классного журнала в муниципальном бюджетном общеобразовательном учреждении «Лекаревская средняя школа» Елабужского муниципального района Республики Татарстан (далее - Школа).

## **2. Порядок ведения электронного классного журнала.**

**2.1.** Электронным классным журналом/электронным дневником называется информационный ресурс в республиканской информационной системе «Электронное образование в Республике Татарстан», расположенной в сети Интернет по адресу: [http://edu.tatar.ni](http://edu.tatar.ni/)

**2.2.** Электронный классный журнал является государственным нормативнофинансовым документом. Электронный классный журнал представляет собой электронную версию бумажного классного журнала.

**2.3.** Ведение электронного классного журнала является обязательным для каждого учителя и классного руководителя. Электронный дневник формируется автоматически.

**2.4.** Поддержание информации, хранящейся в базе данных электронного классного журнала в актуальном состоянии, является обязательным.

**2.5.** Пользователями электронного классного журнала являются:

администрация школы, учителя, классные руководители, учащиеся и их родители (законные представители).

**2.6.** Электронный классный журнал используется для решения следующих задач:

- автоматизация учета и контроля процесса успеваемости и посещаемости учащихся;

- хранение данных об успеваемости и посещаемости учащихся;

- фиксирование и регламентация этапов и уровня фактического усвоения учебных программ;

- вывод информации, хранящейся в базе данных, на бумажный носитель для оформления в виде документа в соответствии с установленными требованиями;

- оперативный доступ пользователей к оценкам за весь период ведения электронного классного журнала, по всем предметам, в любое время, независимо от местоположения пользователей;

- повышение объективности выставления промежуточных и итоговых оценок учащимся.

- автоматизация создания периодических отчетов учителей и администрации.

- прогнозирование успеваемости отдельных учащихся и класса по тому или иному предмету или в целом;

- информирование родителей (законных представителей) и учащихся через интернет об успеваемости, посещаемости, домашних заданиях и прохождении программ по различным предметам.

- предоставление возможности прямого общения между учителями, администрацией школы, родителями (законными представителями) и учащимися вне зависимости от их местоположения.

**2.7.** Срок данного Положения 5 лет.

#### **3. Правила и порядок работы с электронным журналом**

**3.1.** Электронный классный журнал доступен только зарегистрированным пользователям.

**3.2.** Администрация Школы (директор и его заместители) осуществляет контроль за правильностью, своевременностью и полнотой ведения электронного классного журнала, имеет доступ к просмотру и распечатке страниц электронного классного журнала.

**3.3.** Пользователи получают реквизиты доступа (индивидуальные логин и пароль) к электронному журналу в следующем порядке:

- учителя, классные руководители, администрация получают реквизиты доступа у администратора электронного журнала;

- родители и учащиеся получают реквизиты доступа у классного руководителя.

**3.4.** Работа с электронным журналом доступна учителям при полном формировании администрацией Школы раздела «Моя школа». С этой целью, в срок до 1 сентября текущего учебного года должны быть заполнены следующие разделы:

- учебный год (указать учебный год),

- типы и границы учебных периодов,
- профили звонков,
- учебные планы,
- кабинеты,
- предметы,
- сотрудники,
- классы.

**3.5.** Личный кабинет - это виртуальное пространство пользователя в информационной системе «Электронное образование в Республике Татарстан» (далее - система), где пользователь размещает информацию о себе и где отображается его функционал и действия в системе (далее - личный кабинет).

**3.6.** Переход на страницы электронного классного журнала осуществляется из личного кабинета учителя. Учителю доступны страницы журналов тех классов, в которых он преподает свой предмет. Список класса, даты проведения уроков в электронном классном журнале формируется автоматически при заполнении раздела «Моя школа».

**3.7.** Классный руководитель имеет возможность просматривать электронный классный журнал своего класса и видеть оценки всех учащихся данного класса по всем предметам без права редактирования.

**3.8.** Учитель-предметник, открыв свою предметную страницу в том или ином классе, выставляет оценки учащимся в электронный классный журнал, а также обязательно отмечает посещаемость учащихся. В контекстном меню, открываемом при нажатии кнопки указательного устройства ввода на предметной странице учителя, можно выбрать:

- оценку от 2 до 5 баллов;

- отметку об отсутствии на уроке («н» - не был, или «б» - не был по причине болезни);

- «сообщение родителям», где в случае необходимости в открывшемся окне можно набрать и отправить сообщение родителям (законным представителям) учащегося.

**3.9.** Учителем-предметником заполняются темы уроков. Количество часов по каждой теме должно соответствовать тематическому планированию в рабочей программе по учебному предмету. При проведении сдвоенных уроков запись темы делается для каждого урока.

**3.10.** Все записи по всем учебным предметам должны вестись на языке преподаваемого предмета, кроме иностранного языка, где записи ведутся на русском языке, с обязательным указанием не только тем уроков, но и тем практических, лабораторных, контрольных работ, проектов. Например, пр.р. № 5 «Размещение топливных баз», к.д. № 2 «Сложное предложение», л.р. № 1 «Определение доброкачественности пищи» и т.п.

**3.11.** Учителем-предметником заполняются темы уроков день в день. Виды работ на уроке (задания, за которые ученик на уроке может получить оценку) выбираются из контекстного меню: домашняя работа; ответ на уроке; контрольная работа; срез знаний; лабораторная работа; самостоятельная работа; проект; реферат; практическая работа; диктант; сочинение; изложение; зачет; тестирование; работа над ошибками. В графе «Домашнее задание» записывается содержание домашнего задания и характер его выполнения, страницы, номера задач и упражнений, практические работы.

**3.12.** Заместитель директора по УР осуществляют периодический контроль над ведением электронного журнала.

**3.13.** Родителям учащихся доступна для просмотра информация об успеваемости, посещаемости и расписании только своего ребёнка.

**3.14.** В 1-х классах оценки и домашнее задание в электронный журнал по учебным предметам не ставятся. Ведется учет присутствия, отсутствия, движение учащихся, запись тем уроков, осуществляется общение учителя с родителями.

**3.15.** Средняя оценка за период (четверть, полугодие) формируется автоматически. Оценку за период выставляет учитель-предметник, выбирая из контекстного

4

меню, с учетом того, что оценка «5» ставится, если средняя оценка 4,50 и выше, оценка «4» ставится, если средняя оценка 3,50 и выше, оценка «3» ставится, если средняя оценка 2,50 и выше, если средняя оценка ниже 2,50 учащийся не аттестуется по неуспеваемости, в журнале ставится соответствующая отметка «н/а». Если средняя оценка 4,50, 3,50, 2,50 то средняя оценка за период выставляется с учетом оценок за контрольные работы.

**3.16.** Во вкладке «Итоговая ведомость» автоматически формируется и отображается средняя оценка за учебный период (четверть, полугодие).

Итоговую оценку (отметку) за период выставляет учитель-предметник, выбирая из контекстного меню. В контекстном меню, открываемом при нажатии кнопки указательного устройства ввода во вкладке «Итоговая ведомость», можно выбрать:

- оценку от 2 до 5 баллов;

- отметку «н/а (не аттестован по болезни).

**3.17.** В случае сдачи экзамена при завершении изучения конкретного предмета оценка за экзамен выставляется в столбец, следующий непосредственно за столбцом годовой оценки в разделе «Итоговая ведомость».

**3.18.** Итоговые оценки по предметам, завершающимся сдачей экзамена, выставляются в столбец, следующий непосредственно за столбцом оценки за экзамен в разделе «Итоговая ведомость».

**3.19.** Все записи в электронном журнале должны вестись четко и своевременно, в день проведения урока.

**3.20.** Категорически запрещается допускать учащихся к работе с классным журналом.

**3.21.** Внесенное учителем в электронный журнал расписание уроков на выбранный день, домашнее задание, комментарий, сообщения родителям, оценки по предметам автоматически отображаются в электронном дневнике учащегося.

**3.22.** Родители (законные представители) учащегося могут просмотреть дневник своего ребенка из своего личного кабинета, а также могут подписаться на бесплатную мобильную услугу - sms-рассылку оценок. Необходимым условием получения мобильной услуги родителем является формирование подраздела sms - сообщение в личном кабинете родителя.

**3.23.** Исправление ошибочно выставленных оценок в электронном классном журнале производится в исключительных случаях. Доступ к исправлению оценки обеспечивает директор школы по обращению учителя.

**3.24.** Внесение информации о занятии и об отсутствующих должны производиться по факту в день проведения.

**3.25.** Внесение в журнал информации о домашнем задании должно производиться в день проведения занятия.

**3.26.** Оценки за урок должны быть выставлены во время проведения урока или до 24.00 часов текущего дня.

**3.27.** Оценки за письменную, творческую, проектную работу должны быть выставлены в течение одной недели со дня ее проведения.

**3.28.** Сводная ведомость учета формируется автоматически по окончании учебного периода.

5

**3.29.** Для использования данных из электронной формы в качестве документов они выводятся на печать и заверяются в установленном порядке. Архивное хранение учетных данных на бумажных носителях должно осуществляться в соответствии с действующим Административным регламентом Рособрнадзора, утвержденным приказом Минобрнауки России от 21.01.2009 года, № 9.

## **4. Функциональные обязанности специалистов Школы по заполнению электронного журнала**

#### **4.1. Администратор электронного журнала т.е. заместитель директора по УР:**

4.1.1. Обеспечивает право доступа различным категориям пользователей на уровне Школы;

4.1.2. Обеспечивает функционирование системы в Школе;

4.1.3. Организует ведение электронного журнала в Школе, вводит в систему перечень классов, сведения о классных руководителях, список учителей для каждого класса, режим работы школы в текущем учебном году, расписание;

4.1.4. Ведёт мониторинг использования системы администрацией, классными руководителями, учителями.

4.1.5. Вводит новых пользователей в систему;

4.1.6. Консультирует пользователей электронного журнала основным приемам работы с программным комплексом.

4.1.7. Предоставляет реквизиты доступа к электронному журналу администрации Школы, учителям, классным руководителям (для учеников и их родителей).

4.1.8. Осуществляет связь со службой технической поддержки разработчика электронного журнала.

#### **4.2. Директор**

4.2.1. Разрабатывает и утверждает нормативную и иную документацию Школы по ведению электронного журнала.

4.2.2. Назначает сотрудников школы на исполнение обязанностей в соответствии с данным положением.

4.2.3. Создает все необходимые условия для внедрения и обеспечения работы электронного журнала в учебно-воспитательном процессе и процессе управления Школой.

4.2.4. Осуществляет контроль за ведением электронного журнала.

#### **4.3. Классный руководитель**

4.3.1. Ежедневно контролирует посещаемость учащихся через сведения о пропущенных уроках в системе.

4.3.2. Контролирует выставление педагогами-предметниками оценок учащимся класса.

4.3.3. В начале каждого учебного года, совместно с учителями - предметниками проводит разделение класса на подгруппы.

4.3.4. Систематически информирует родителей о развитии учащегося, его достижениях.

4.3.5. Для родителей (законных представителей), которые заявили о невозможности или нежелании использовать доступ к электронным формам представления информации, обеспечивает информирование о результатах обучения не реже, чем один раз в неделю с использованием распечатки результатов.

4.3.6. Сообщает администратору электронного журнала о необходимости ввода данных ученика в систему (по прибытии нового ученика) или удалении (после его выбытия).

4.3.7. Выверяет правильность анкетных данных об учениках и их родителях. Регулярно, не реже одного раза в месяц, проверяет изменение фактических данных и при наличии таких изменений вносит соответствующие поправки.

4.3.8. Еженедельно в разделе «Посещаемость» электронного журнала выверяет правильность сведений о пропущенных уроках обучающимися, и при необходимости корректирует их с учителями-предметниками.

4.3.9. Предоставляет реквизиты доступа родителям и обучающимся Школы к электронному журналу и осуществляет их контроль доступа.

4.3.10. При своевременном, полном и качественном заполнении электронного журнала классный руководитель формирует отчеты по работе в электронном виде:

- отчет о посещаемости класса по четвертям;

- предварительный отчет классного руководителя за учебный период;
- отчет классного руководителя за учебный период;
- итоги успеваемости класса за учебный период;
- сводная ведомость учета успеваемости обучающихся класса за год;

сводная ведомость учета посещаемости за год.

4.3.11. В целях хранения информации электронного журнала на бумажных носителях по окончании учебного года (для 1-8, 10 классов не позднее 1 июня, для 9, 11 классов не позднее 30 июня), выводит на печать электронную версию итоговых и сводных ведомостей электронного журнала и сдаёт на хранение зам. директора по УР.

4.3.12. Бумажные версии электронного журнала отчетного периода передает заместителю директора по УР.

4.3.13. Оповещает родителей неуспевающих учащихся и учащихся, пропускающих занятия по неуважительной причине.

4.3.14. Получает своевременную консультацию у администратора электронного журнала по вопросам работы с электронным журналом.

4.3.15. Предоставляет списки класса администратору электронного журнала не позднее 1 сентября текущего года.

4.3.16. Категорически запрещается допускать учащихся к работе с электронным журналом под логином и паролем классного руководителя.

#### **4.4. Учитель-предметник**

4.4.1. Заполняет электронный журнал в день проведения урока, отсрочено - до 00.00 часов каждого дня.

4.4.2. Систематически проверяет и оценивает знания учащихся, отмечает посещаемость.

4.4.3. В случае болезни основного учителя заменяющий его учитель заполняет электронный журнал в установленном порядке.

4.4.4. Оповещает классных руководителей и родителей неуспевающих учащихся и учащихся, пропускающих занятия.

4.4.5. Ежедневно заполняет данные по домашним заданиям.

4.4.6. Выставляет итоговые отметки обучающихся за четверть, полугодие, год, экзамен и

итоговые, не позднее сроков, оговоренных приказом по Школе, по завершении учебного периода.

4.4.7. В начале каждого учебного года, совместно с классным руководителем проводит разделение класса на подгруппы. Записи ведутся индивидуально каждым учителем, ведущим группу. Перевод обучающихся из группы в группу согласуется с директором Школы, может быть произведен администратором электронного журнала только по окончанию учебного периода.

4.4.8. При своевременном, полном и качественном заполнении электронного журнала формирует отчеты по работе в электронном виде:

- предварительный отчет за учебный период;

- отчет по итогам успеваемости класса за учебный период, итоговый;

сводная ведомость учета успеваемости обучающихся класса;

4.4.9. Категорически запрещается допускать учащихся к работе с электронным журналом под логином и паролем учителя..

#### **4.6. Заместитель директора по УР**

4.6.1. Совместно с другими административными сотрудниками разрабатывает нормативную базу учебного процесса для ведения электронного журнала для размещения на сайте Школы.

4.6.2. Формирует расписание занятий по классам, учителям и кабинетам в начале учебного года. При необходимости проводит корректировку расписания.

4.6.3. Анализирует данные по результативности учебного процесса, корректирует его.

4.6.4. Осуществляет периодический контроль за работой сотрудников по ведению электронного журнала:

- активность учителей в работе с электронным журналом;

- наполняемость текущих оценок;
- учет пройденного материала;
- запись домашнего задания.

4.6.5.Бумажные версии электронного журнала, полученные от классных руководителей, хранятся у зам.директора по УР..

#### **5. Контроль и хранение**

5.1. Директор Школы, заместитель директора по учебной работе, администратор электронного журнала обеспечивают бесперебойное функционирование электронного журнала, при необходимости решая вопросы с ЦИТ РТ.

5.2. В конце каждой четверти уделяется внимание объективности выставленных текущих и итоговых оценок, наличию контрольных и текущих проверочных работ.

5.3. Контроль за ведением электронного классного журнала осуществляется директором и заместителями директора по учебной работе приказом директора Школы.

5.4. В конце каждой учебной четверти или полугодия электронный классный журнал проверяется особенно тщательно. Уделяется внимание фактическому выполнению программы (соответствие учебному плану и тематическому планированию); объективности выставленных текущих и итоговых оценок; наличию контрольных и текущих проверочных работ.

5.5. Результаты проверки электронного журнала заместителем директора Школы доводятся до сведения учителей и классных руководителей.

5.6. В случае необходимости использования данных электронного журнала из электронной формы в качестве печатного документа информация выводится на печать и заверяется в установленном порядке.

5.7. Сводная ведомость итоговой успеваемости класса за учебный год выводится из системы учета на печать, заверяется в установленном порядке и передаётся в архив.

5.8. Школа обеспечивает хранение:

5.8.1.журналов успеваемости обучающихся на бумажных носителях - 25 лет. В целях хранения на бумажных носителях - по окончании учебного года (для 1-8, 10 классов не позднее 1 июня, для 9, 11 классов не позднее 30 июня), выводится на печать электронная версия итоговых и сводных ведомостей электронного журнала, прошивается и скрепляется подписью руководителя и печатью учреждения. Для 1 классов выводятся только сводные ведомости электронного журнала, прошиваются, скрепляются и подтверждаются подписью руководителя и печатью учреждения.

5.9. Отчет по активности пользователей при работе с электронным журналом создается один раз в месяц.

5.10. Отчеты по успеваемости и качеству обучения создаются по окончании каждой четверти, в конце года.

### **6. Права и ответственность пользователей**

6.1. Все пользователи имеют право на своевременные консультации по вопросам работы с электронным журналом.

6.2. Пользователи имеют право доступа к электронному журналу ежедневно и круглосуточно.

6.3. Учителя-предметники и классные руководители имеют право заполнять электронный журнал на уроке или в специально отведенных местах (кабинеты).

6.4. Учителя несут ответственность за ежедневное и достоверное заполнение оценок и отметок о посещаемости обучающихся.

6.5. Классные руководители несут ответственность за актуальность списков классов и информации об обучающихся и их родителях.

Учащийся имеет право:

- просматривать свою успеваемость;

- просматривать домашние задания.

Учащийся обязан:

- оповещать учителя об ошибочно выставленной оценке.

Родители (законные представители) имеют право:

- просматривать успеваемость ребенка в электронном дневнике;

- пользоваться мобильной услугой - sms-рассылкой оценок ребенка на свой личный мобильный телефон.

6.6. Все пользователи несут ответственность за сохранность своих реквизитов доступа.

## **7. Ограничения для участников образовательного процесса при работе с электронным классным журналом**

7.1. Доступ участников образовательных отношений к информационной системе «Электронное образование в Республике Татарстан» устанавливается по персональному логину и паролю.

7.2. Участникам образовательных отношений запрещается передавать персональные логины и пароли для входа в информационную систему «Электронное образование в Республике Татарстан» другим лицам.